## Package 'PHInfiniteEstimates'

June 26, 2022

Type Package Title Tools for Inference in the Presence of a Monotone Likelihood Version 2.5 Date 2022-06-25 Author John E. Kolassa and Juan Zhang Maintainer John E. Kolassa <kolassa@stat.rutgers.edu> Description Proportional hazards estimation in the presence of a partially monotone likelihood has difficulties, in that finite estimators do not exist. These difficulties are related to those arising from logistic and multinomial regression. References for methods are given in the separate function documents. Supported by grant NSF DMS 1712839. License GPL-3 Depends survival, lpSolve, coxphf Suggests KMsurv **Imports** Rdpack  $(>= 0.7)$ RdMacros Rdpack Encoding UTF-8 RoxygenNote 7.1.2 NeedsCompilation no Repository CRAN Date/Publication 2022-06-26 21:20:10 UTC

## R topics documented:

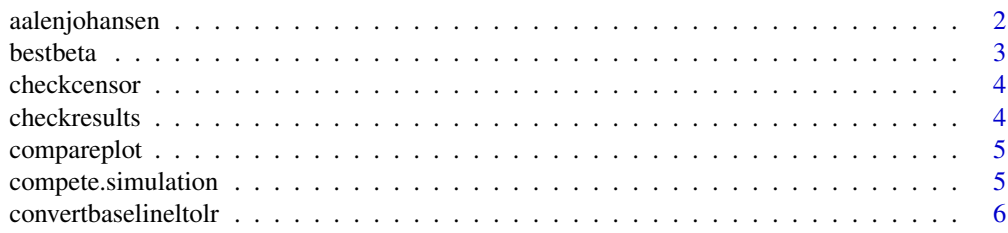

<span id="page-1-0"></span>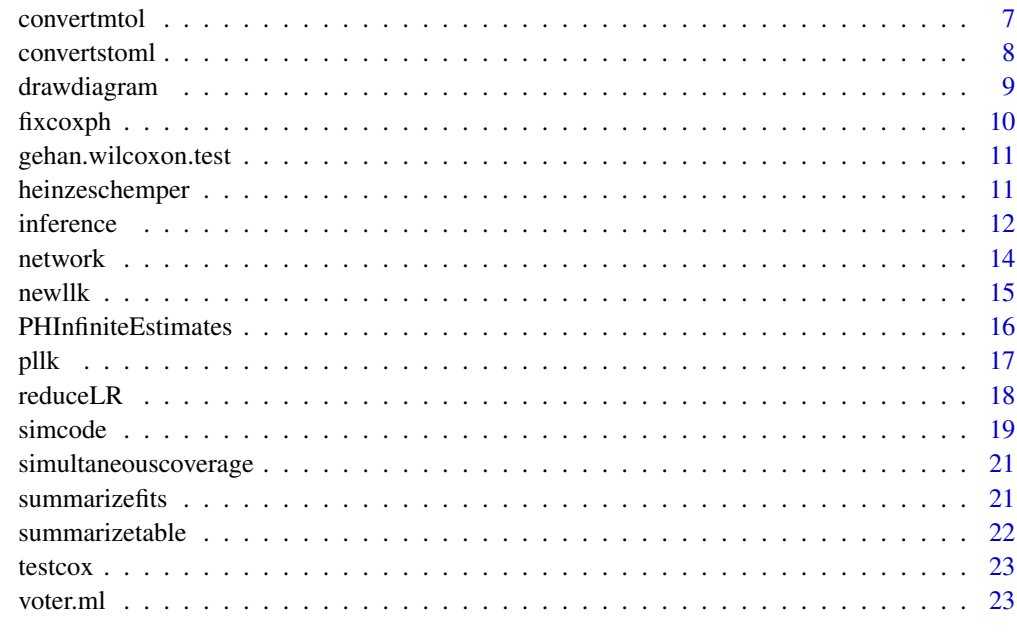

#### **Index** [24](#page-23-0)

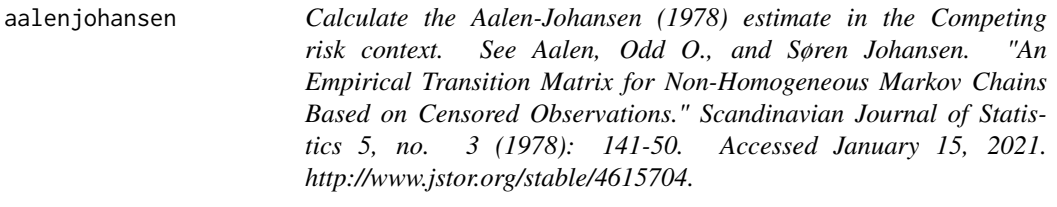

## Description

Calculate the Aalen-Johansen (1978) estimate in the Competing risk context. See Aalen, Odd O., and Søren Johansen. "An Empirical Transition Matrix for Non-Homogeneous Markov Chains Based on Censored Observations." Scandinavian Journal of Statistics 5, no. 3 (1978): 141-50. Accessed January 15, 2021. http://www.jstor.org/stable/4615704.

## Usage

```
aalenjohansen(times, causes)
```
## Arguments

times Event times.

causes Causes, with 0 coded as censored, 1 as cause of interest, other for competing.

#### <span id="page-2-0"></span>bestbeta 3

## Value

a list with components

- times Unique times
- surv Aalen-Johansen estimator for cause 1.

bestbeta *Newton Raphson Fitter for partial likelihood*

## Description

This function implements the approximate conditional inferential approach of Kolassa and Zhang (2019) to proportional hazards regression.

## Usage

bestbeta(fit, exclude = NULL, start = NULL, touse = NA, usecc = FALSE)

## Arguments

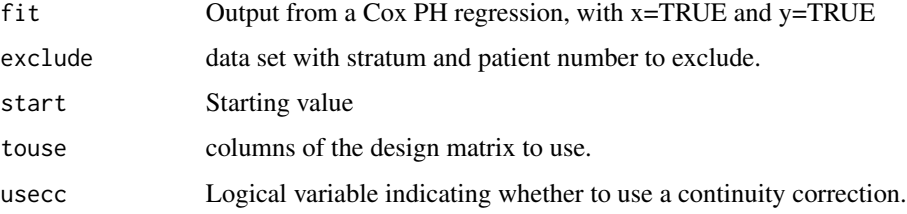

## Value

Fitted survival analysis regression parameter of class coxph

#### References

Kolassa JE, Zhang J (2019). [https://higherlogicdownload.s3.amazonaws.com/AMSTAT/fa4dd](https://higherlogicdownload.s3.amazonaws.com/AMSTAT/fa4dd52c-8429-41d0-abdf-0011047bfa19/UploadedImages/NCB_Conference/Presentations/2019/kolassa_toxslides.pdf)52c-8429-41d0-abdf-[UploadedImages/NCB\\_Conference/Presentations/2019/kolassa\\_toxslides.pdf](https://higherlogicdownload.s3.amazonaws.com/AMSTAT/fa4dd52c-8429-41d0-abdf-0011047bfa19/UploadedImages/NCB_Conference/Presentations/2019/kolassa_toxslides.pdf). Accessed: 2019-07-14.

## Examples

```
bfit<-coxph(Surv(TIME,CENS)~T+N+CD,data=breast,x=TRUE)
bestbeta(bfit)
bestbeta(bfit,usecc=TRUE)
```
<span id="page-3-0"></span>

## Description

Check how censoring impacts sampling properties of KM fit and log rank test.

## Usage

```
checkcensor(nsamp = 1000, nobs = 1000)
```
## Arguments

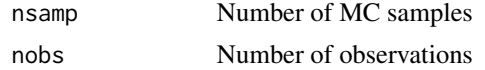

## Value

biases of fits.

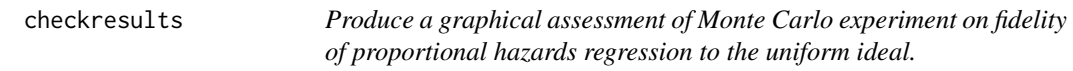

## Description

This function draws a quantile plot for Monte Carlo assessments of fit to the corrected proportional hazards fit.

## Usage

```
checkresults(regnsimulation, frac = 0.1)
```
## Arguments

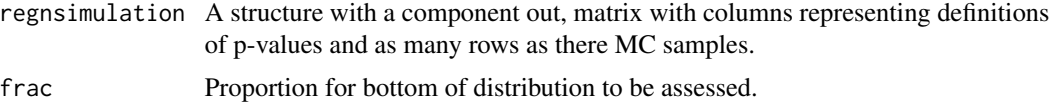

## Value

A list with components of consisting of simulated Wald p-values, likelihood ratio p-values, and corrected likelihood ratio p-values.

## <span id="page-4-0"></span>compareplot *Plot resuts of simcode*

## Description

Plot resuts of simcode

## Usage

```
compareplot(simresults)
```
## Arguments

simresults the result of simcode

## Value

nothing.

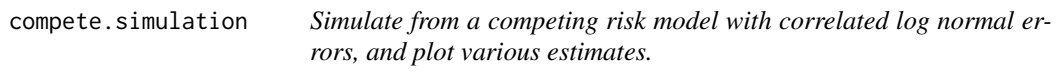

## Description

Simulate from a competing risk model with correlated log normal errors, and plot various estimates.

## Usage

```
compete.simulation(ncr = 4, sig = 0.8, ns = 1000)
```
## Arguments

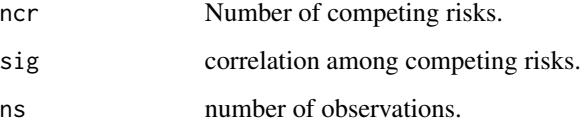

<span id="page-5-0"></span>convertbaselineltolr *Convert a baseline logit model data set, formatted in the long form as described in the documentation for mlogit.data from mlogit package, to a conditional logistic regression.*

#### Description

Convert a baseline logit model data set, formatted in the long form as described in the documentation for mlogit.data from mlogit package, to a conditional logistic regression.

#### Usage

```
convertbaselineltolr(dataset, choice, covs, strs = "chid", alt = "alt")
```
## Arguments

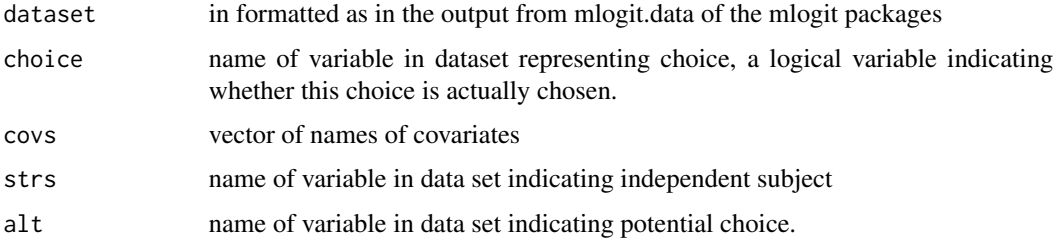

## Details

This function implements version of (Kolassa 2016). The multinomial regression is converted to a conditional logistic regression, and methods of (Kolassa 1997) may be applied. This function differs from convertmtol of this package in that convertmtol treats a less-rich data structure, and this function treats the richer data structure that is an output of mlogit.data from package mlogit. Data in the example is from Sanders et al. (2007).

## Value

a data set on which to apply conditional logistic regression, corresponding to the baseline logit model.

#### References

Sanders DJ, Whiteley PF, Clarke HD, Stewart M, Winters K (2007). "The British Election Study." <https://www.britishelectionstudy.com>.

Kolassa JE (1997). "Infinite Parameter Estimates in Logistic Regression." *Scandinavian Journal of Statistics*, 24, 523–530. doi: [10.1111/14679469.00078.](https://doi.org/10.1111/1467-9469.00078)

Kolassa JE (2016). "Inference in the Presence of Likelihood Monotonicity for Polytomous and Logistic Regression." *Advances in Pure Mathematics*, 6, 331-341. doi: [10.4236/apm.2016.65024.](https://doi.org/10.4236/apm.2016.65024)

#### <span id="page-6-0"></span>convertmtol  $\overline{7}$

#### Examples

```
data(voter.ml)
covs<-c("Labor","Liberal.Democrat","education")
#Fit the multinomial regression model, for comparison purposes.
## Lines beginning ## give mlogit syntax that has been made obsolete.
#Add the index attribute to the data set, giving the index of choice made and the index of the
#alternative, and a boolean variable giving choice.
##attributes(voter.ml)$index<-voter.ml[,c("chid","alt")]
##attributes(voter.ml)$choice<-"voter"
##mlogit(voter~1|Labor+Liberal.Democrat+education,data=voter.ml)
# The package mlogit is scheduled for archiving. If it is available, the
# next two lines fit the model using mlogit.
# mlogit(voter~1|Labor+Liberal.Democrat+education,data=voter.ml,
# chid.var = "chid", alt.var = "alt")
#Convert to a data set allowing treatment as the equivalent conditional logistic regression.
#This result will be processed using reduceLR of this package to give an equivalent conditional
# regression model avoiding infinite estimates.
out<-convertbaselineltolr(voter.ml,"voter",c("Labor","Liberal.Democrat","education"))
#Fit the associated unconditional logistic regression for comparison purposes.
glm(out[,"y"]~out[,1:75],family=binomial)
```
convertmtol *Convert a polytomous regression to a conditional logistic regression.*

## **Description**

Convert a polytomous regression to a conditional logistic regression.

#### Usage

```
convertmtol(xmat, str, yvec, subjects)
```
#### Arguments

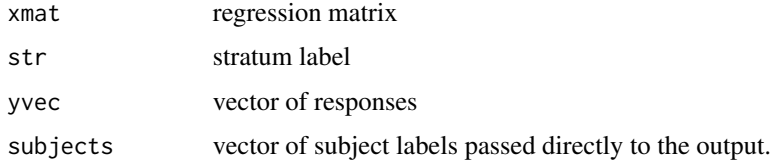

### Details

Implements version of (Kolassa 2016). The multinomial regression is converted to a conditional logistic regression, and methods of (Kolassa 1997) may be applied. This function differs from convertbaselineltolr of this package in that the former treats the richer data structure of package mlogit, and this function treats a less complicated structure. Data in the example is the breast cancer data set breast of package coxphf.

#### <span id="page-7-0"></span>Value

a data set on which to apply conditional logistic regression, corresponding to the multinomial regression model.

#### References

Kolassa JE (1997). "Infinite Parameter Estimates in Logistic Regression." *Scandinavian Journal of Statistics*, 24, 523–530. doi: [10.1111/14679469.00078.](https://doi.org/10.1111/1467-9469.00078)

Kolassa JE (2016). "Inference in the Presence of Likelihood Monotonicity for Polytomous and Logistic Regression." *Advances in Pure Mathematics*, 6, 331-341. doi: [10.4236/apm.2016.65024.](https://doi.org/10.4236/apm.2016.65024)

#### Examples

```
#Uses data set breast from package coxphf.
data(breast)
out<-convertstoml(Surv(breast$TIME,breast$CENS),breast[,c("T","N","G","CD")])
out1<-convertmtol(out[,c("T","N","G","CD")],out[,"chid"],out[,"choice"],
   out[,"patients"])
glmout<-glm.fit(out1$xmat,out1$y,family=binomial())
#In many practice examples, the following line shows which observations to retain
#in the logistic regression example.
moderate<-(fitted(glmout)<1-1.0e-8)&(fitted(glmout)>1.0e-8)
# Proportional hazards fit illustrating infinite estimates.
coxph(Surv(TIME,CENS)~ T+ N+ G+ CD,data=breast)
# Wrong analysis naively removing covariate with infinite estimate
coxph(Surv(TIME,CENS)~ T+ N+ CD,data=breast)
summary(glm((CENS>22)~T+N+G+CD,family=binomial,data=breast))
out2<-reduceLR(out1$xmat,yvec=out1$y,keep="CD")
bestcoxout<-coxph(Surv(TIME,CENS)~ T+ N+ G+ CD,data=breast,
   subset=as.numeric(unique(out1$subjects[out2$moderate])))
```
convertstoml *Convert a proportional hazards regression to a multinomial regression.*

#### **Description**

Convert a proportional hazards regression to a multinomial regression.

## Usage

```
convertstoml(survobj, covmat)
```
#### Arguments

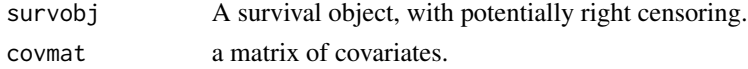

## <span id="page-8-0"></span>drawdiagram 9

#### Details

Implements version of (Kolassa and Zhang 2019). The proportional hazards regression is converted to a multinomial regression logistic regression, and methods of (Kolassa 2016) may be applied. This function is intended to produce intermediate results to be passed to convertmtol, and then to reduceLR of (Kolassa 1997). See examples in the convertmtol documentation.

## Value

a data set on which to apply conditional multinomial regression, corresponding to the proportional hazards regression analysis. In order to run the line commented out below, you would need this: # @importFrom mlogit mlogit.data

#### References

Kolassa JE (1997). "Infinite Parameter Estimates in Logistic Regression." *Scandinavian Journal of Statistics*, 24, 523–530. doi: [10.1111/14679469.00078.](https://doi.org/10.1111/1467-9469.00078)

Kolassa JE (2016). "Inference in the Presence of Likelihood Monotonicity for Polytomous and Logistic Regression." *Advances in Pure Mathematics*, 6, 331-341. doi: [10.4236/apm.2016.65024.](https://doi.org/10.4236/apm.2016.65024)

Kolassa JE, Zhang J (2019). [https://higherlogicdownload.s3.amazonaws.com/AMSTAT/fa4dd](https://higherlogicdownload.s3.amazonaws.com/AMSTAT/fa4dd52c-8429-41d0-abdf-0011047bfa19/UploadedImages/NCB_Conference/Presentations/2019/kolassa_toxslides.pdf)52c-8429-41d0-abdf-[UploadedImages/NCB\\_Conference/Presentations/2019/kolassa\\_toxslides.pdf](https://higherlogicdownload.s3.amazonaws.com/AMSTAT/fa4dd52c-8429-41d0-abdf-0011047bfa19/UploadedImages/NCB_Conference/Presentations/2019/kolassa_toxslides.pdf). Accessed: 2019-07-14.

drawdiagram *Draw diagram for toy PH example.*

#### Description

Draw diagram for toy PH example.

#### Usage

drawdiagram()

## Value

nothing.

<span id="page-9-0"></span>10 fixcoxph

fixcoxph *Remove observations from a proportional hazards regression, and return the fit of the reduced model.*

#### Description

This function implements the approximate conditional inferential approach of Kolassa and Zhang (2019) to proportional hazards regression.

#### Usage

```
fixcoxph(randdat, xxx, iv, verbose = FALSE)
```
#### Arguments

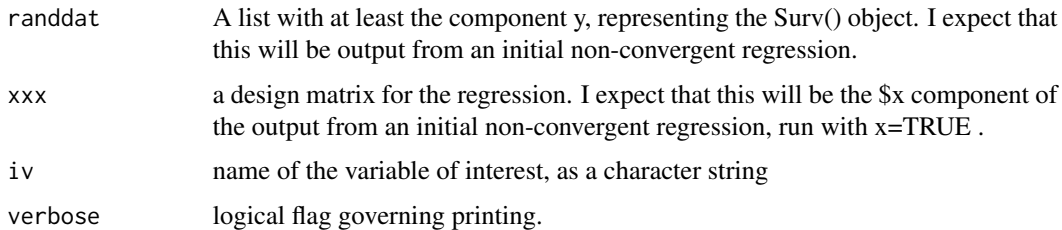

## Value

Fitted survival analysis regression parameter of class coxph, fitted form data set with observations forcing infinite estimation removed.

## References

Kolassa JE, Zhang J (2019). [https://higherlogicdownload.s3.amazonaws.com/AMSTAT/fa4dd](https://higherlogicdownload.s3.amazonaws.com/AMSTAT/fa4dd52c-8429-41d0-abdf-0011047bfa19/UploadedImages/NCB_Conference/Presentations/2019/kolassa_toxslides.pdf)52c-8429-41d0-abdf-[UploadedImages/NCB\\_Conference/Presentations/2019/kolassa\\_toxslides.pdf](https://higherlogicdownload.s3.amazonaws.com/AMSTAT/fa4dd52c-8429-41d0-abdf-0011047bfa19/UploadedImages/NCB_Conference/Presentations/2019/kolassa_toxslides.pdf). Accessed: 2019-07-14.

## Examples

```
data(breast) # From library coxphf
bcfit<-coxph(Surv(TIME,CENS)~ T+ N+ G+ CD,data=breast,x=TRUE)
fixcoxph(bcfit,bcfit$x,"T",Surv(TIME,CENS)~ T+ N+ G+ CD)
testdat2 <- data.frame(Time=c(4,3,1,1,2,2,3),
```

```
Cen = c(1,1,1,0,0,0,0), Primary=c(0,2,1,1,1,0,0), Sex=c(0,0,0,0,1,1,1))
(bcfit<-coxph(Surv(Time,Cen)~Primary + Sex, testdat2, x=TRUE, ties="breslow"))
fixcoxph(bcfit,bcfit$x,"Primary")
```
<span id="page-10-0"></span>gehan.wilcoxon.test *Perform Gehan's application to the Wilcoxon test for multiple samples, testing for equivalance of survival curve. See Klein and Moeschberger (1997) Survival Analysis (7.3.3) and pp. 193-194.*

## Description

Perform Gehan's application to the Wilcoxon test for multiple samples, testing for equivalance of survival curve. See Klein and Moeschberger (1997) Survival Analysis (7.3.3) and pp. 193-194.

#### Usage

```
gehan.wilcoxon.test(myformula, data, gehan = TRUE, plot = FALSE, alpha = 0.05)
```
#### Arguments

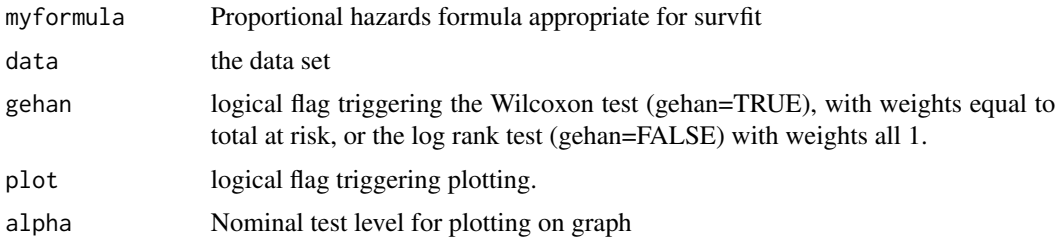

#### Value

An htest-like object with the chi-square version of the test.

#### Examples

```
data(breast)#From package coxphf
gehan.wilcoxon.test(Surv(TIME,CENS)~G,data=breast)
```
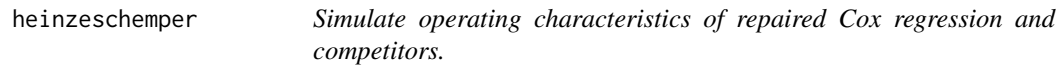

## Description

This function is intended to verify the operating characteristics of the approximate conditional inferential approach of Kolassa and Zhang (2019) to proportional hazards regression. An exponential regression model, corresponding to the proportional hazards regression model, is fit to the data, and new data sets are simulated from this model. P-values are calculated for these new data sets, and their empirical distribution is compared to the theoretical uniform distribution.

#### 12 inference

## Usage

```
heinzeschemper(
  nobs = 50,
  k = 5,
 B = 1,c = 0,
  nsamp = 1000,beta = NULL,
  add = NULL,half = NULL,verbose = FALSE,
  smoothfirst = FALSE
)
```
#### Arguments

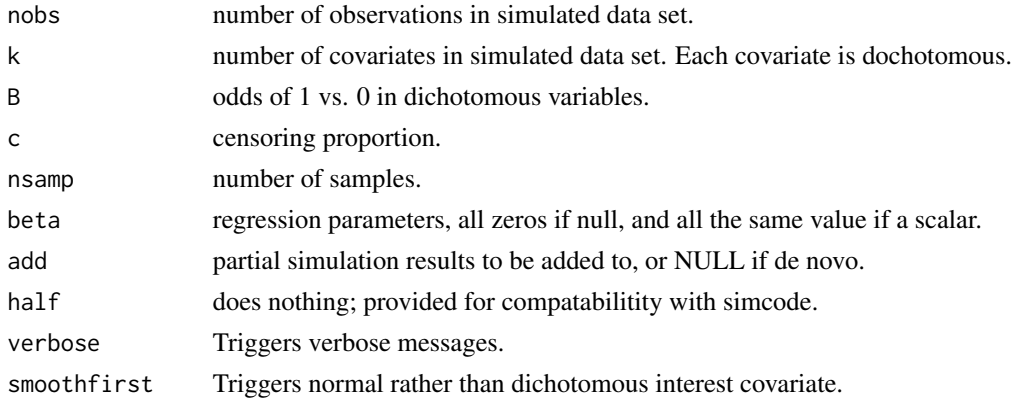

#### Value

a list with components

• out matrix with columns corresponding to p-values.

inference *Perform inference on conditional sample space.*

#### Description

This function performs classical frequentist statistical inference to a discrete multivariate canonical exponential family. It produces the maximum likelihood estimator, one- and two-sided p-values for the test that model parameters are zero, and providing confidence intervals for the parameters. The discrete probability model is given by a set of possible values of the random vectors, and null weights for these vectors. Such a discrete probability model arises in logistic regression, and this function is envisioned to be applied to the results of a network algorithm for conditional logistic regression. Examples apply this to data from Hirji et al. (1987), citing Goorin et al. (1987).

<span id="page-11-0"></span>

#### inference 13

#### Usage

inference(out, alpha =  $0.05$ , rng =  $c(-5, 5)$ )

#### Arguments

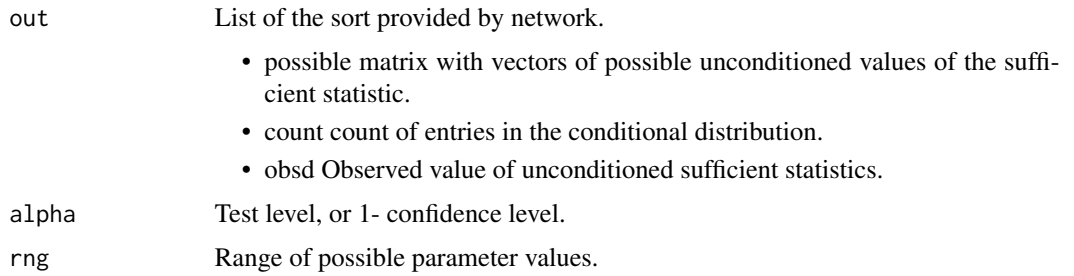

#### Value

List with components:

- ospv Observed one-sided p values
- tspv Observed two-sided p value.
- ci confidence interval.
- mle Maximum likelihood estimator.

#### References

Hirji KF, Mehta CR, Patel NR (1987). "Computing Distributions for Exact Logistic Regression." *Journal of the American Statistical Association*, 82(400), pp. 1110-1117. ISSN 01621459, doi: [10.23](https://doi.org/10.2307/2289388)07/ [2289388.](https://doi.org/10.2307/2289388)

Goorin AM, Perez–Atayde A, Gebhardt M, Andersen J (1987). "Weekly High–Dose Methotrexate and Doxorubicin for Osteosarcoma: The Dana–Farber Cancer Institute/The Children's Hospital – Study III." *Journal of Clinical Oncology*. doi: [10.1200/JCO.1987.5.8.1178.](https://doi.org/10.1200/JCO.1987.5.8.1178)

#### Examples

```
#Columns in table are:
# Lymphocytic Infiltration (1=low, 0=high)
# Sex (1=male, 0=female)
# Any Ostioid Pathology (1=yes, 0=no)
# Number in LI-Sex-AOP group
# Number in LI-Sex-AOP group with disease free interval greater than 3 y
goorin<-data.frame(LI=c(0,0,0,0,1,1,1,1),Sex=c(0,0,1,1,0,0,1,1),
  AOP=c(0,1,0,1,0,1,0,1),N=c(3,2,4,1,5,5,9,17),Y=c(3,2,4,1,5,3,5,6))
```
out<-network(goorin[,1:3],goorin[,4],conditionon=1:3,resp=goorin[,5]) inference(out)

<span id="page-13-0"></span>network *This function enumerates conditional sample spaces associated with logistic regression,*

#### Description

This function uses a network algorithm to enumerate conditional sample spaces associated with logistic regression, using a minimal version of the algorithm of Hirji et al. (1987).

## Usage

```
network(
  dm,
  n = NULL,resp = NULL,
  conditionon = NULL,
  sst = NULL,addint = TRUE,verbose = FALSE
\mathcal{L}
```
#### Arguments

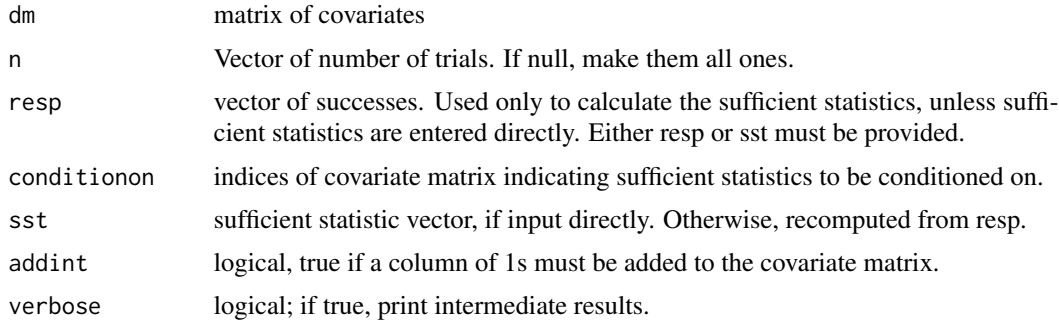

#### Details

Examples apply this to data from Hirji et al. (1987), citing Goorin et al. (1987).

#### Value

For a successful run, a list with components:

- possible matrix with vectors of possible unconditioned values of the sufficient statistic.
- count count of entries in the conditional distribution.
- obsd Observed value of unconditioned sufficient statistics.

For an unsuccessful run (because of input inconsistencies) NA

#### <span id="page-14-0"></span>newlik the state of the state of the state of the state of the state of the state of the state of the state of the state of the state of the state of the state of the state of the state of the state of the state of the sta

#### References

Hirji KF, Mehta CR, Patel NR (1987). "Computing Distributions for Exact Logistic Regression." *Journal of the American Statistical Association*, 82(400), pp. 1110-1117. ISSN 01621459, doi: [10.23](https://doi.org/10.2307/2289388)07/ [2289388.](https://doi.org/10.2307/2289388)

Goorin AM, Perez–Atayde A, Gebhardt M, Andersen J (1987). "Weekly High–Dose Methotrexate and Doxorubicin for Osteosarcoma: The Dana–Farber Cancer Institute/The Children's Hospital – Study III." *Journal of Clinical Oncology*. doi: [10.1200/JCO.1987.5.8.1178.](https://doi.org/10.1200/JCO.1987.5.8.1178)

#### Examples

```
#Columns in table are:
# Lymphocytic Infiltration (1=low, 0=high)
# Sex (1=male, 0=female)
# Any Ostioid Pathology (1=yes, 0=no)
# Number in LI-Sex-AOP group
# Number in LI-Sex-AOP group with disease free interval greater than 3 y
goorin<-data.frame(LI=c(0,0,0,0,1,1,1,1),Sex=c(0,0,1,1,0,0,1,1),
  AOP=c(0,1,0,1,0,1,0,1),N=c(3,2,4,1,5,5,9,17),Y=c(3,2,4,1,5,3,5,6))
out<-network(goorin[,1:3],goorin[,4],conditionon=1:3,resp=goorin[,5])
```

```
inference(out)
```
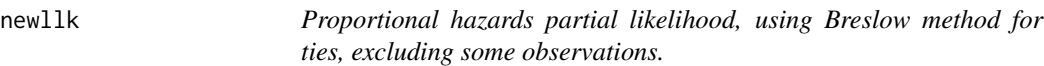

## Description

This function implements the approximate conditional inferential approach of Kolassa and Zhang (2019) to proportional hazards regression.

#### Usage

```
newllk(
  beta,
  fit,
  exclude = NULL,
  minus = FALSE,
  keeponly = NULL,
  justd0 = FALSE,cc1 = 0)
```
#### Arguments

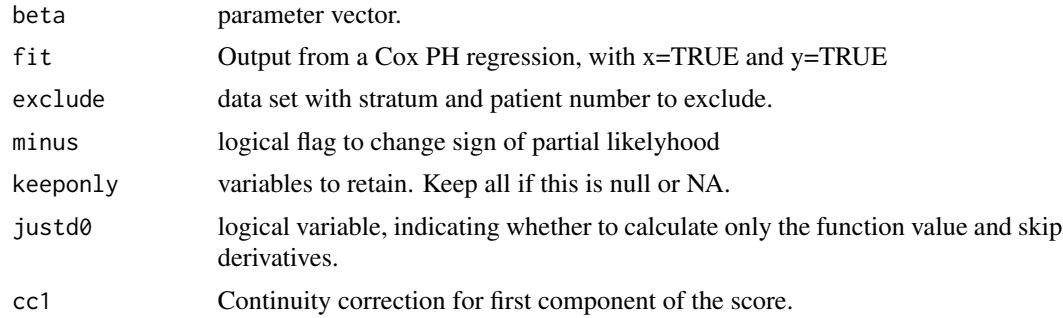

#### Value

a list with components

- d0 partial likelihood
- d1 first derivative vector
- d2 second derivative matrix

#### References

Kolassa JE, Zhang J (2019). [https://higherlogicdownload.s3.amazonaws.com/AMSTAT/fa4dd](https://higherlogicdownload.s3.amazonaws.com/AMSTAT/fa4dd52c-8429-41d0-abdf-0011047bfa19/UploadedImages/NCB_Conference/Presentations/2019/kolassa_toxslides.pdf)52c-8429-41d0-abdf-[UploadedImages/NCB\\_Conference/Presentations/2019/kolassa\\_toxslides.pdf](https://higherlogicdownload.s3.amazonaws.com/AMSTAT/fa4dd52c-8429-41d0-abdf-0011047bfa19/UploadedImages/NCB_Conference/Presentations/2019/kolassa_toxslides.pdf). Accessed: 2019-07-14.

PHInfiniteEstimates *PHInfiniteEstimates: Tools for Proportional Hazards Estimation, and Inference on the Associate Parameters, when Other Parameters are Estimated at Infinity.*

#### Description

The PHInfiniteEstimates package Proportional hazards estimation in the presence of partial likelihood monitonicity has difficulties, in that finite estimators do not exist. These difficulties are related to those arising from logistic regression, addressed by (Kolassa 1997), and multinomial regression, addressed by (Kolassa 2016). Algorithms to provide conditionally similar problems in these contexts are provided.

#### References

Kolassa JE (1997). "Infinite Parameter Estimates in Logistic Regression." *Scandinavian Journal of Statistics*, 24, 523–530. doi: [10.1111/14679469.00078.](https://doi.org/10.1111/1467-9469.00078)

Kolassa JE (2016). "Inference in the Presence of Likelihood Monotonicity for Polytomous and Logistic Regression." *Advances in Pure Mathematics*, 6, 331-341. doi: [10.4236/apm.2016.65024.](https://doi.org/10.4236/apm.2016.65024)

<span id="page-15-0"></span>

<span id="page-16-0"></span>

## Description

Partial likelihood for proportional hazards

#### Usage

pllk(beta, xmat, ind, cc = NULL)

## Arguments

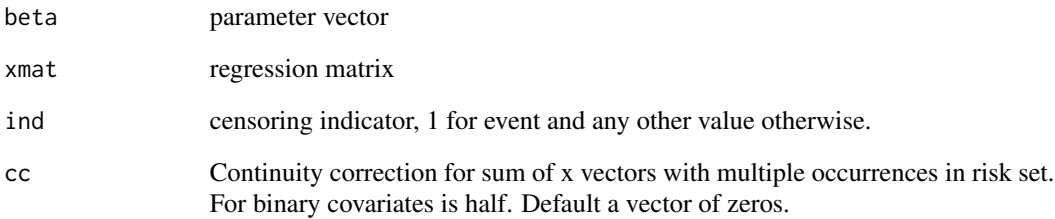

#### Value

a list with components

- d0 partial likelihood
- d1 first derivative vector
- d2 second derivative matrix

## Examples

```
#Uses data set breast from package coxphf.
data(breast)
xmat<-as.matrix(breast)[order(breast$TIME),c("T","N")]
ind<-breast$CENS[order(breast$TIME)]
short<-coxph(Surv(TIME,CENS)~ T+ N,data=breast)
pllk(as.vector(coef(short)),xmat,ind)
```
<span id="page-17-0"></span>

#### **Description**

Reduce a logistic regression with monotone likelihood to a conditional regression with double descending likelihood.

#### Usage

```
reduceLR(Z, nvec = NULL, yvec = NULL, keep, sst = NULL, verybig = 1e+07)
```
#### Arguments

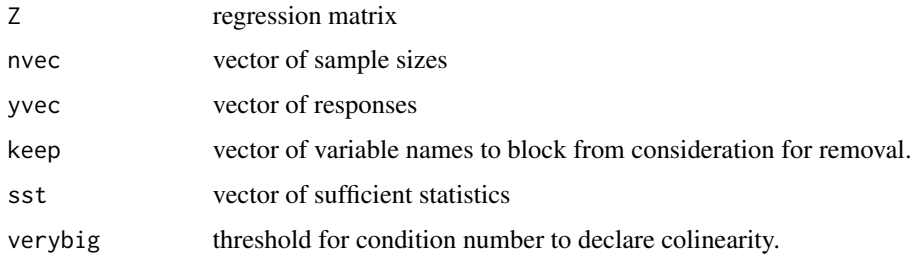

#### Details

This function implements version of Kolassa (1997). It is intended for use with extensions to multinomial regression as in Kolassa (1997) and to survival analysis as in Kolassa and Zhang (2019). The method involves linear optimization that is potentially repeated. Initial calculations were done using a proprietary coding of the simplex, in a way that allowed for later iterations to be restarted from earlier iterations; this computational advantage is not employed here, in favor of computational tools in the public domain and included in the R package lpSolve. Furthermore, Kolassa (1997) removed regressors that became linearly dependent using orthogonalization, but on further reflection this computation is unnecessary. Data in the examples are from Hirji et al. (1987), citing Goorin et al. (1987).

#### Value

a list with components

- keepme indicators of which variables are retained in the reduced data set
- moderate indicatiors of which observations are retained in the reduced data set
- extreme indicators of which observations are removed in the reduced data set
- toosmall indicator of whether resulting data set is too small to fit the proportional hazards regression

#### <span id="page-18-0"></span>simcode the state of the state of the state of the state of the state of the state of the state of the state of the state of the state of the state of the state of the state of the state of the state of the state of the st

#### References

Hirji KF, Mehta CR, Patel NR (1987). "Computing Distributions for Exact Logistic Regression." *Journal of the American Statistical Association*, 82(400), pp. 1110-1117. ISSN 01621459, doi: [10.23](https://doi.org/10.2307/2289388)07/ [2289388.](https://doi.org/10.2307/2289388)

Goorin AM, Perez–Atayde A, Gebhardt M, Andersen J (1987). "Weekly High–Dose Methotrexate and Doxorubicin for Osteosarcoma: The Dana–Farber Cancer Institute/The Children's Hospital – Study III." *Journal of Clinical Oncology*. doi: [10.1200/JCO.1987.5.8.1178.](https://doi.org/10.1200/JCO.1987.5.8.1178)

Kolassa JE (1997). "Infinite Parameter Estimates in Logistic Regression." *Scandinavian Journal of Statistics*, 24, 523–530. doi: [10.1111/14679469.00078.](https://doi.org/10.1111/1467-9469.00078)

Kolassa JE (2016). "Inference in the Presence of Likelihood Monotonicity for Polytomous and Logistic Regression." *Advances in Pure Mathematics*, 6, 331-341. doi: [10.4236/apm.2016.65024.](https://doi.org/10.4236/apm.2016.65024)

Kolassa JE, Zhang J (2019). [https://higherlogicdownload.s3.amazonaws.com/AMSTAT/fa4dd](https://higherlogicdownload.s3.amazonaws.com/AMSTAT/fa4dd52c-8429-41d0-abdf-0011047bfa19/UploadedImages/NCB_Conference/Presentations/2019/kolassa_toxslides.pdf)52c-8429-41d0-abdf-[UploadedImages/NCB\\_Conference/Presentations/2019/kolassa\\_toxslides.pdf](https://higherlogicdownload.s3.amazonaws.com/AMSTAT/fa4dd52c-8429-41d0-abdf-0011047bfa19/UploadedImages/NCB_Conference/Presentations/2019/kolassa_toxslides.pdf). Accessed: 2019-07-14.

#### Examples

```
#Cancer Data
Z <-cbind(rep(1,8),c(rep(0,4),rep(1,4)),rep(c(0,0,1,1),2),rep(c(0,1),4))
dimnames(Z)<-list(NULL,c("1","LI","SEX","AOP"))
nvec<-c(3,2,4,1,5,5,9,17); yvec<-c(3,2,4,1,5,3,5,6)
reduceLR(Z,nvec,yvec,c("SEX","AOP"))
#CD4, CD8 data
Z<-cbind(1,c(0,0,1,1,0,0,1,0),c(0,0,0,0,1,1,0,1),c(0,0,0,0,0,1,1,0),c(0,1,0,1,0,0,0,1))
dimnames(Z)<-list(NULL,c("1","CD41","CD42","CD81","CD82"))
nvec<-c(7,1,7,2,2,13,12,3); yvec<-c(4,1,2,2,0,0,4,1)
reduceLR(Z,nvec,yvec,"CD41")
```
simcode *Simulate Weibull survival data from a model, perform reduction to remove infinite estimates, and calculate p values.*

#### Description

Operating characteristics for the approximate conditional inferential approach to proportional hazards.

#### Usage

```
simcode(
  dataset,
 myformula,
  iv,
  ctime,
  nsamp = 10000,
  add = NULL,
```
20 simcode and the state of the state of the state of the state of the state of the state of the state of the state of the state of the state of the state of the state of the state of the state of the state of the state of

```
nobs = NA,
  half = FALSE,verbose = FALSE
\lambda
```
## Arguments

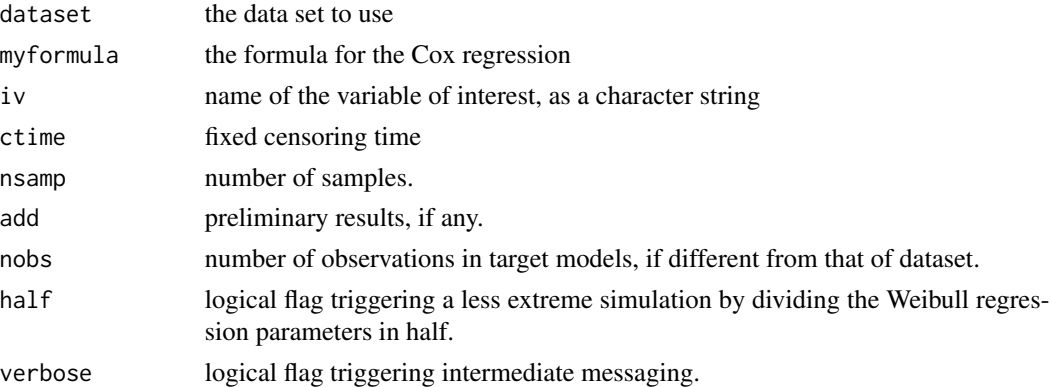

## Details

This function is intended to verify the operating characteristics of the approximate conditional inferential approach of Kolassa and Zhang (2019) to proportional hazards regression. A Weibull regression model, corresponding to the proportional hazards regression model, is fit to the data, and new data sets are simulated from this model. P-values are calculated for these new data sets, and their empirical distribution is compared to the theoretical uniform distribution.

#### Value

a list with components

- out matrix with columns corresponding to p-values.
- seed random seed
- bad unused.
- srreg parametric lifetime regression

## References

Kolassa JE, Zhang J (2019). [https://higherlogicdownload.s3.amazonaws.com/AMSTAT/fa4dd](https://higherlogicdownload.s3.amazonaws.com/AMSTAT/fa4dd52c-8429-41d0-abdf-0011047bfa19/UploadedImages/NCB_Conference/Presentations/2019/kolassa_toxslides.pdf)52c-8429-41d0-abdf-[UploadedImages/NCB\\_Conference/Presentations/2019/kolassa\\_toxslides.pdf](https://higherlogicdownload.s3.amazonaws.com/AMSTAT/fa4dd52c-8429-41d0-abdf-0011047bfa19/UploadedImages/NCB_Conference/Presentations/2019/kolassa_toxslides.pdf). Accessed: 2019-07-14.

#### Examples

data(breast)

breasttestp<-simcode(breast,Surv(TIME,CENS)~ T+ N+ G+ CD,"T",72,nsamp=100,verbose=TRUE)

<span id="page-20-0"></span>simultaneouscoverage *Calculate simultaneous coverage of pointwise confidence intervals.*

## Description

Simulate exponential event times with expecation 1. Simulate censoring times with expectation 2. Calculate confidence intervals and check simultaneous coverage.

## Usage

simultaneouscoverage(nsamp, nobs)

## Arguments

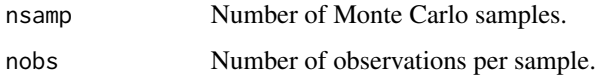

## Value

Simultaneous coverage proportion.

## Examples

simultaneouscoverage(1000,20)

summarizefits *Summarize proportional hazards fits*

## Description

Summarize proportional hazards fits

#### Usage

```
summarizefits(
 repairedfit,
 penalizedout,
 penalizedoutsmaller,
  iv,
  verbose = TRUE
)
```
#### **Arguments**

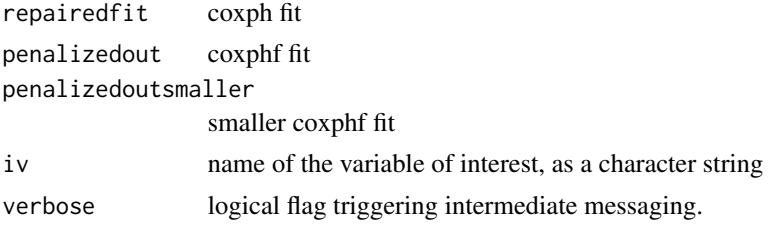

#### Value

a vector with components

- Wald p-value from the Cox regression fit.
- partial likelihood ratio p-value from Cox regression fit.
- parameter estimate from the Cox regression fit.
- standard error from the Cox regression fit.
- Conditional Skovgaard standard error from the Cox regression fit.
- Signed root of the partial likelihood ratio statistic from Cox regression fit.
- partial likelihood ratio statistic p-value from coxphf
- Wald p-value from coxphf
- parameter estimate from coxphf
- standard error from coxphf
- number of parameters in reduced fit.

#### References

Kolassa JE, Zhang J (2019). [https://higherlogicdownload.s3.amazonaws.com/AMSTAT/fa4dd](https://higherlogicdownload.s3.amazonaws.com/AMSTAT/fa4dd52c-8429-41d0-abdf-0011047bfa19/UploadedImages/NCB_Conference/Presentations/2019/kolassa_toxslides.pdf)52c-8429-41d0-abdf-[UploadedImages/NCB\\_Conference/Presentations/2019/kolassa\\_toxslides.pdf](https://higherlogicdownload.s3.amazonaws.com/AMSTAT/fa4dd52c-8429-41d0-abdf-0011047bfa19/UploadedImages/NCB_Conference/Presentations/2019/kolassa_toxslides.pdf). Accessed: 2019-07-14.

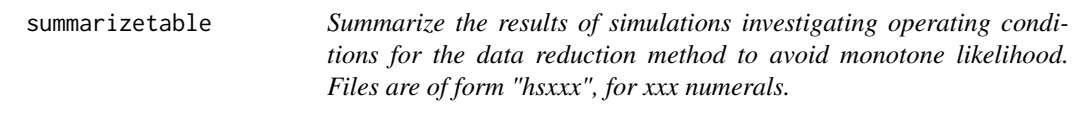

#### Description

Summarize the results of simulations investigating operating conditions for the data reduction method to avoid monotone likelihood. Files are of form "hsxxx", for xxx numerals.

## Usage

summarizetable()

<span id="page-21-0"></span>

<span id="page-22-0"></span>

#### Description

Test size of asymptotic Cox tests.

#### Usage

```
testcox(nsamp = 1000, nobs = 50, ncov = 5, randomcov = TRUE)
```
## Arguments

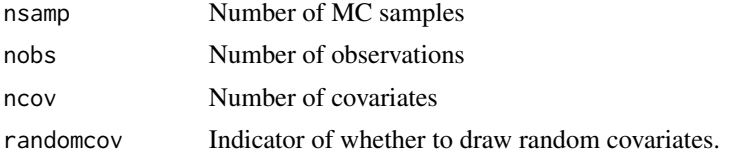

#### Value

level of two-sided test of nominal size 0.05.

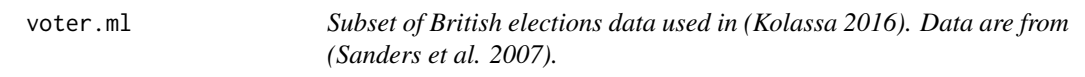

## Description

Subset of British elections data used in (Kolassa 2016). Data are from (Sanders et al. 2007).

#### Usage

data(voter.ml)

#### References

Sanders DJ, Whiteley PF, Clarke HD, Stewart M, Winters K (2007). "The British Election Study." <https://www.britishelectionstudy.com>.

Kolassa JE (2016). "Inference in the Presence of Likelihood Monotonicity for Polytomous and Logistic Regression." *Advances in Pure Mathematics*, 6, 331-341. doi: [10.4236/apm.2016.65024.](https://doi.org/10.4236/apm.2016.65024)

## Examples

data(voter.ml)

# <span id="page-23-0"></span>Index

```
aalenjohansen, 2
bestbeta, 3
checkcensor, 4
checkresults, 4
compareplot, 5
compete.simulation, 5
convertbaselineltolr, 6
convertmtol, 7
convertstoml, 8
drawdiagram, 9
fixcoxph, 10
gehan.wilcoxon.test, 11
heinzeschemper, 11
inference, 12
network, 14
newllk, 15
PHInfiniteEstimates, 16
pllk, 17
reduceLR, 18
simcode, 19
simultaneouscoverage, 21
summarizefits, 21
summarizetable, 22
testcox, 23
voter.ml, 23
```